## **Obsah**

 $\ddot{\phantom{a}}$ 

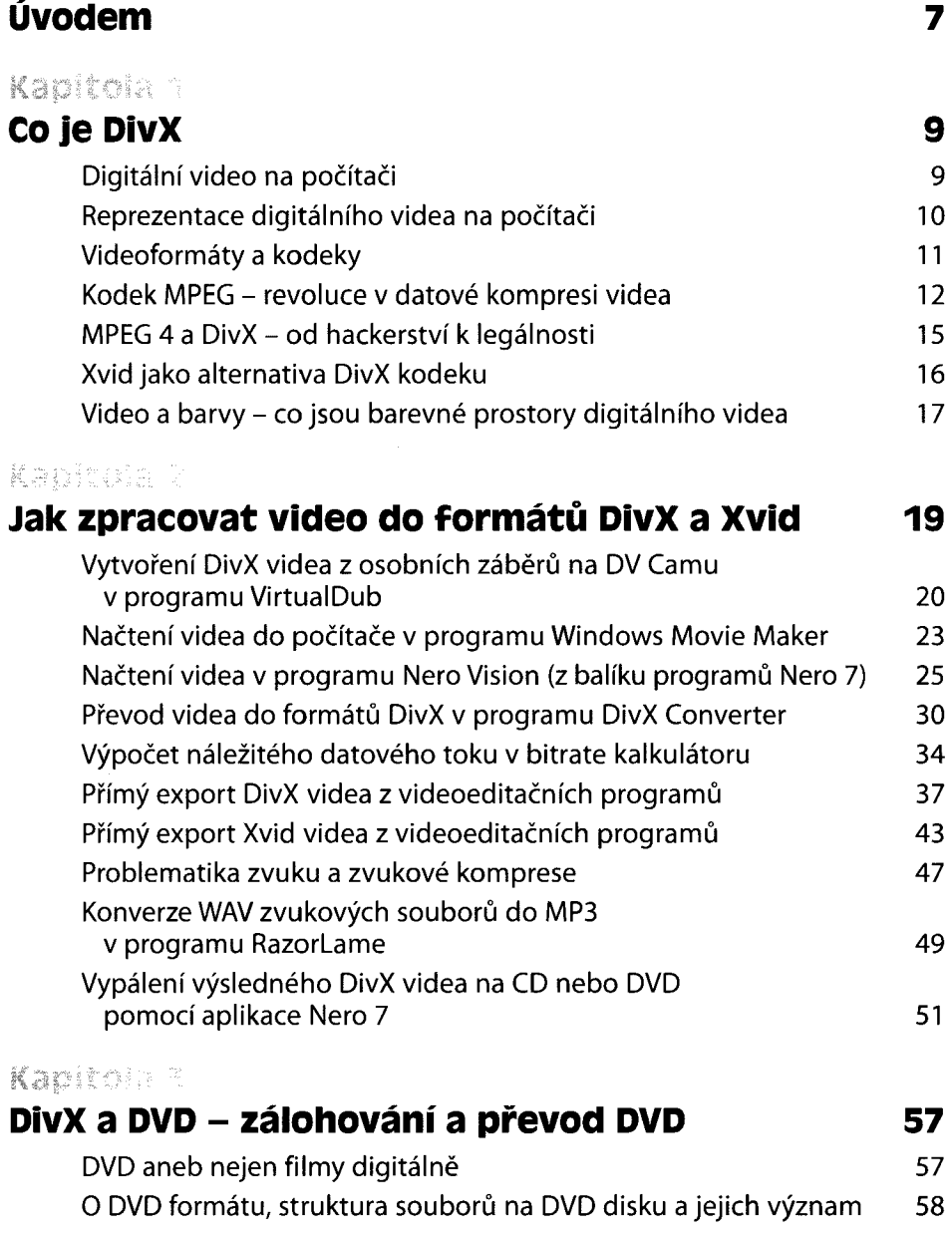

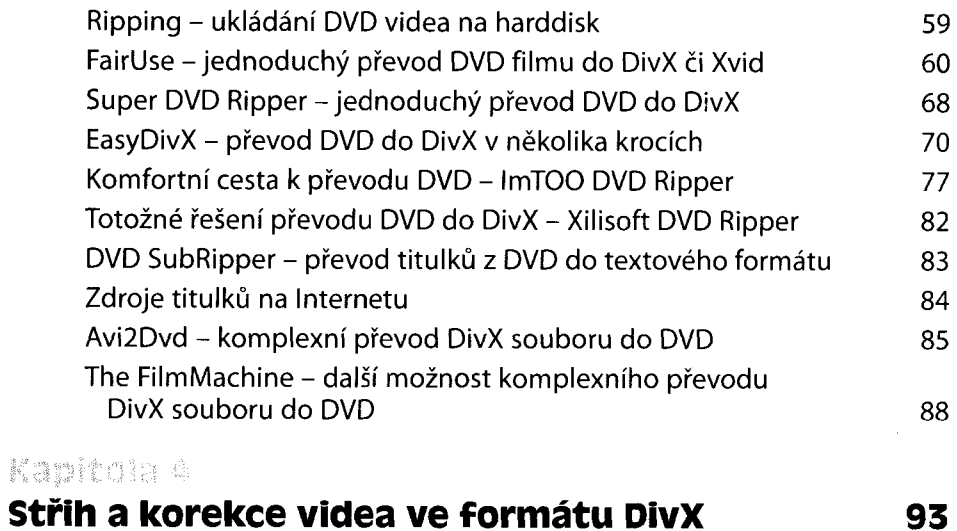

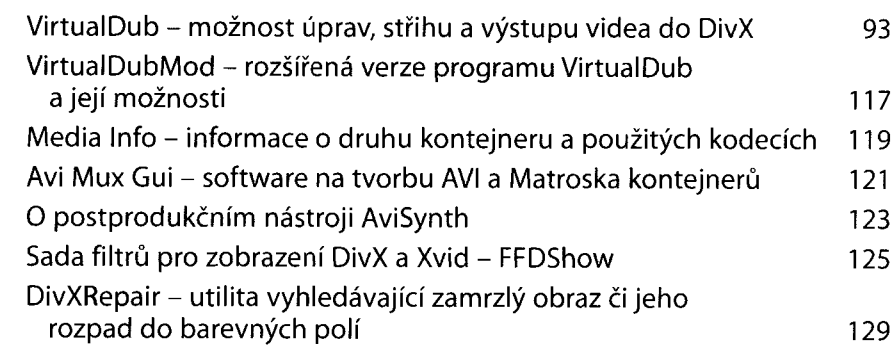

## Kapitola S

## **Přehrávání videa v Divx a Xvid 131**

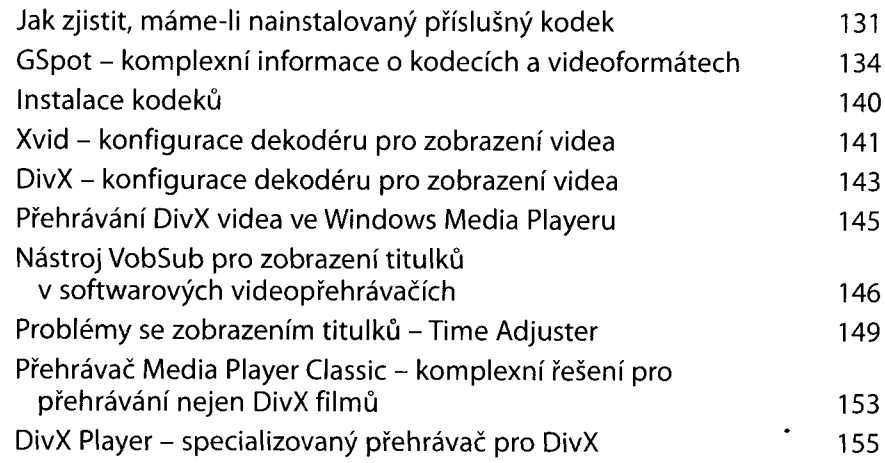

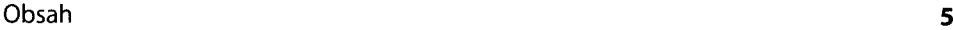

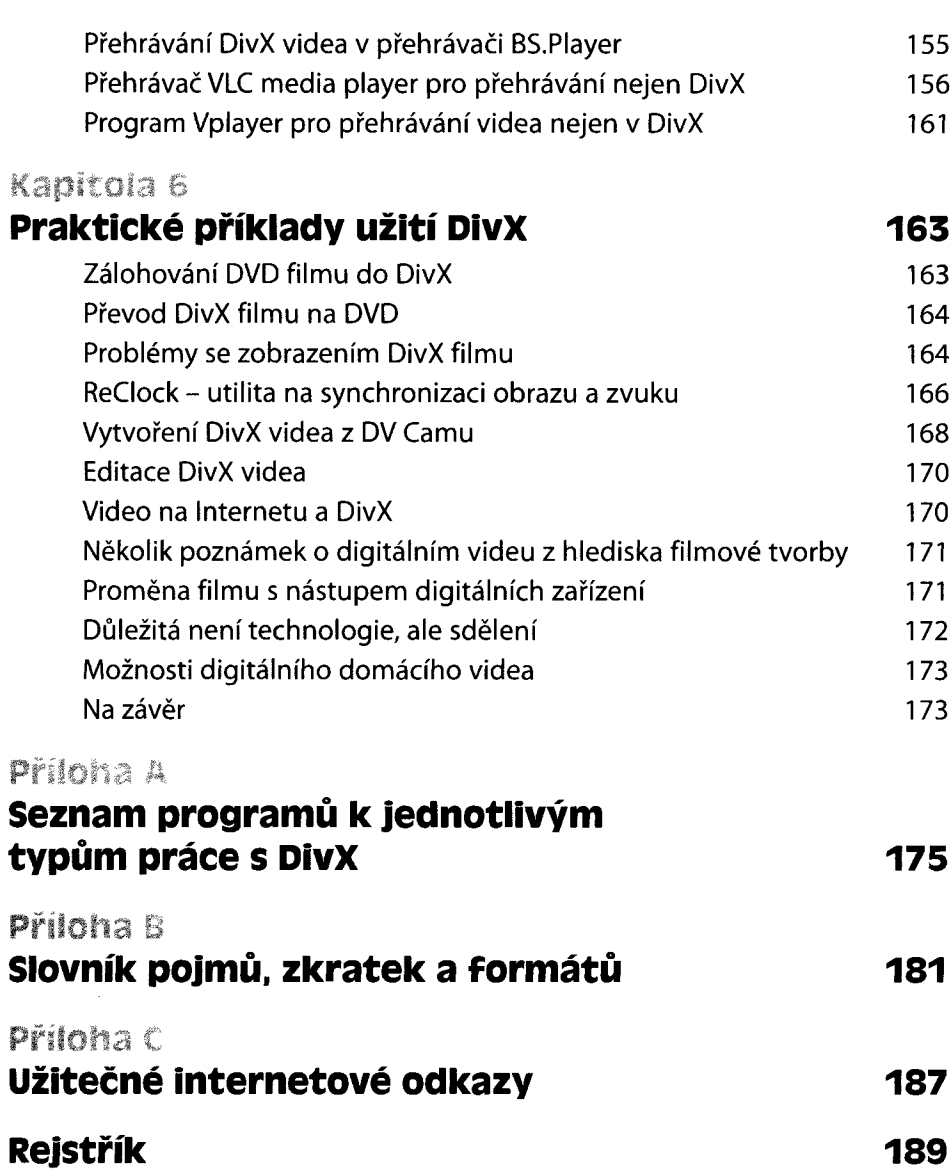